The book was found

## **Adobe Premiere Pro For Dummies**

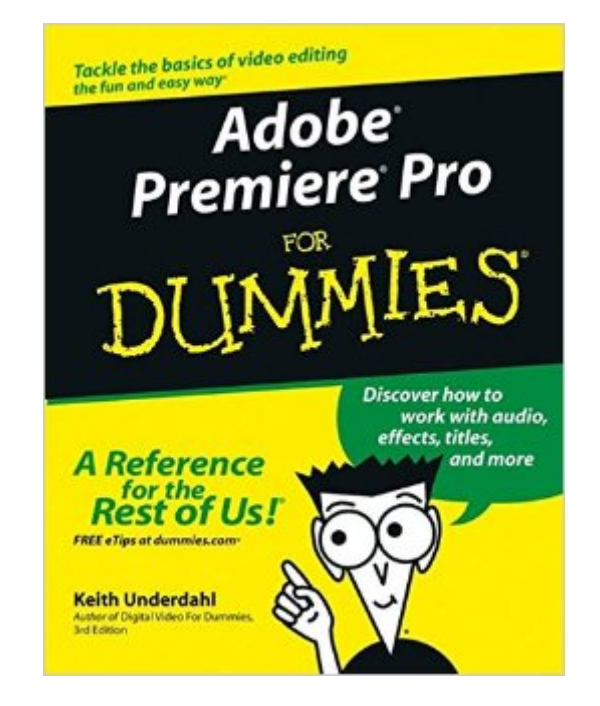

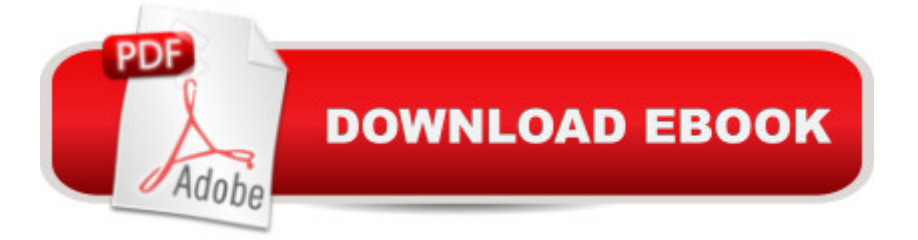

## **Synopsis**

An essential resource for anyone who wants to get up and running with this popular video-editing application, from amateur and hobbyist filmmakers to professionals who want to explore the possibilities of editing on a PC Explains how to shoot good footage, get digital video onto a PC, set up a Premiere production studio, edit clips, add effects, work with audio, and output the finished product or share it online Released day and date with the new software version, the book covers the latest Premiere features and improvements Keith Underdahl, the author of Digital Video For Dummies (0-7645-4114-5) and other books on digital video, has broad experience as both an amateur videographer and professional video producer

## **Book Information**

Paperback: 384 pages Publisher: For Dummies; 1 edition (October 24, 2003) Language: English ISBN-10: 076454344X ISBN-13: 978-0764543449 Product Dimensions: 7.5 x 0.8 x 9.2 inches Shipping Weight: 1.8 pounds (View shipping rates and policies) Average Customer Review: 4.0 out of 5 stars  $\hat{A}$   $\hat{A}$  See all reviews  $\hat{A}$  (24 customer reviews) Best Sellers Rank: #310,253 in Books (See Top 100 in Books) #8 in Books > Computers & Technology > Digital Audio, Video & Photography > Adobe > Adobe Premiere #112 in Books > Computers & Technology > Graphics & Design > Desktop Publishing #121 in $\hat{A}$  Books > Computers & Technology > Digital Audio, Video & Photography > Video Production

## **Customer Reviews**

I had worked with other editing softwares in the past so when I got Adobe Premiere Pro 1.5 in the mail I was ready to start working! Then I realized this software had so much more to offer so I went to the manual and starting reading. By about the middle of it I thought I would never learn it. The manual was all over the place and didn't explain anything in human terms so I went online and found this book "for dummies" and I would seriously recommend this book to everyone. It takes the software and breaks it down in laymens terms with even sarcastic breaks for the long time reader. It was informative and witty. I use it as the Premiere bible and it sits right next to the computer the whole time I'm working. It also offers helpful hints on how to angle the camera and the proper equipment to have. It's freaking awesome and if you made it all the way to the end of this

review..you have to get it. It's worth the money.

As does the entire "Dummy" series, this book takes things from a very basic level and assumes little or nothing in the way of prior knowledge. It does an excellent job of explaining concepts and giving an overview of the Premier Pro software. After that, it falls short. The examples are very general and no disk is provided for tutorials. This lack of examples and of real tutorials makes learning the software, at least for me, more difficult. There were time when I thought I was following along correctly only to later learn that was not the case. If I had real examples to which I could compare my work, I would have gotten a lot further.Still, for teaching the basics, this is a respectable book. This is especially true if you want to learn about the program and not necessarily how to use the program. It can be read and understood away from the computer. In that respect, it is superior to example driven texts which need the presence of the PC. Still, I learn better with the examples.

I bought Adobe Premiere for Dummies for version 6.5 and was able to quickly master the basics covered in the book, then within a few months, I upgraded to Premiere Pro. I also purchased the Premiere Pro for Dummies book to get a good primer.A lot of the "Pro" book is word for word the same as the 6.5 book with the additional features in Premiere Pro covered for good measure. I suppose there is nothing wrong with that since they have many similarities. My only point is that if you have read the previous version of Premiere for dummies, it is not neccessary to rush out and get the Premiere Pro for Dummies.If you can use one version effectively you will have no problems with the newer versions. Still a good book if you are a newbie though, I would reccomend it!

Completely out of date with absolutely no information that translates to later editions of Premier Pro. The only thing good was that it only cost a buck and some change. Bad thing is it cost 6 bucks to ship the damned thing.

This was the 1st book for "Dummies" that I have ever bought. I wish I would have known what the copyright date was before I bought the book - it was way out of date. At the time this book was published, Premiere Pro was only a windows program.. Bought 2 new books since then that are more current and for Mac users as well!.

Despite claims in the product description and by the author, this edition does not appear to be updated for CS3 or CS4. Additional examples that there has been no recent update: there's no current information, the book is still very useful for anyone starting out with Premiere Pro. As others have stated, the book is written with the beginner in mind and assumes that the reader has little knowledge of video or video editing.For those with more experience, I would recommend that you skip this book and consider one from the "Bible" series.

I thought this book would be useful for the current version of Premiere Pro. It's not. IT was written for a much older version. This is my mistake, of course. I should have looked at the publication date.

It was an enjoyable read, but as it was for an older version which I didn't notice when I purchased, it wasn't helpful to me. It was an easy read through the beginning and informative in some areas. Download to continue reading...

Go Pro Camera: Video editing for Beginners: How to Edit Video in Final Cut Pro and Adobe [Premiere Pro Step by Step T](http://ebooksupdate.com/en-us/read-book/0GWb0/adobe-premiere-pro-for-dummies.pdf?r=P%2B%2BrCi9XF%2Bls4ee0hpI1jX8PgGhjmVNACJbWGRj0LYc%3D)he Video Collection Revealed: Adobe Premiere Pro, After Effects, Audition and Encore CS6 (Adobe CS6) Adobe Premiere Pro CS6: Libro de formaciA n oficial de Adobe Systems / Classroom in a Book (Spanish Edition) Adobe Premiere Pro CS3 Classroom in a Book: The Official Training Workbook from Adobe Systems with DVD ROM Adobe Premiere Pro For Dummies Adobe Premiere Elements For Dummies (For Dummies (Computers)) An Editor's Guide to Adobe Premiere Pro (2nd Edition) Adobe Premiere Pro CC Classroom in a Book Adobe Premiere Pro CS3 Bible Adobe Premiere Pro CS6 Classroom in a Book Adobe Premiere Pro CC Classroom in a Book (2014 release) Teach Yourself Adobe Premiere Pro CS6 An Editor's Guide to Adobe Premiere Pro Adobe Premiere Pro 2.0 Classroom in a Book Adobe Premiere Pro Power Tips: Secrets, Shortcuts, and Techniques Adobe Premiere Pro CS5 Classroom in a Book Sams Teach Yourself Adobe Premiere Pro in 24 Hours Adobe Premiere Pro 2 Bible Adobe Premiere Pro CS5.5: A Tutorial Approach Adobe Premiere Pro 2 Hands-On Training

<u>Dmca</u>